#### **Durée : 3 heures**

# [ **Corrigé du baccalauréat ES/L Antilles-Guyane 19 juin 2018** \

# **Exercice 1 4 points Commun à tous les candidats**

**1.** Pour tout *x* ∈ ℝ,  $e^{-3x}$  > 0. Donc, pour tout *x* ∈ [−10 ; 10],  $f(x) = 0 \iff 2x - 3 = 0 \iff x = \frac{3}{2}$ 2 . **Réponse b.**

- **2.** Pour tout *x* ∈ ]0; +∞[,  $f'(x) = \frac{1}{x}$  $\frac{1}{x}$ . La tangente au point d'abscisse  $a = 1$  a pour équation :  $y = f'(a)(x - a) + f(a)$ . Or  $f'(a) = f'(1) = 1$  et  $f(a) = f(1) = 0$ . L'équation réduite de la tangente est donc :  $y = 1(x-1) + 0$  soit  $y = x - 1$ . **Réponse b.**
- **3.** Soit *X* une variable aléatoire qui suit la loi normale de paramètres  $\mu = 25$  et  $\sigma = 3$ .  $P(X > t) = 0,025 \iff P(X \le t) = 1 - 0,025 = 0,975$ . Avec la calculatrice, en utilisant la touche « inversant la loi normale », on trouve  $t \approx 30,88$ . « inversant la loi normale », on trouve  $t \approx 30,88$ .
- **4.** On note *T* la variable aléatoire indiquant à quelle heure l'appel est passé. *T* suit une loi uniforme sur l'intervalle [8,5; 10]. 2

Donc 
$$
P(T ≥ 9) = \frac{10-9}{10-8,5} = \frac{1}{1,5} = \frac{2}{3}.
$$
 **Response b.**

# **Exercice 2 5 points Candidats ES n'ayant pas suivi l'enseignement de spécialité et candidats L**

# **Les parties A et B sont indépendantes**

## **Partie A**

**1.** Ci-dessous, l'arbre de probabilités complété :

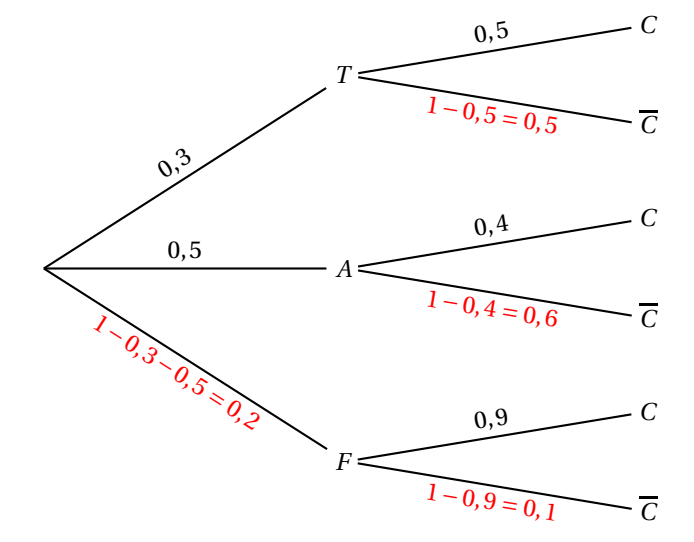

**2.**  $P(A \cap C) = P(A) \times P_A(C) = 0, 5 \times 0, 4 = 0, 20.$ 

- **3.** Formule des probabilités totales :
	- $P(C) = P(T \cap C) + P(A \cap C) + P(F \cap C) = P(T) \times P_T(C) + P(A) \times P_A(C) + P(F) \times P_F(C)$  $= 0.3 \times 0.5 + 0.5 \times 0.4 + 0.2 \times 0.9 = 0.53.$  $\frac{P(A \cap C)}{P} = \frac{0.2}{P}$

**4.** Formule de Bayes : 
$$
P_C(A) = \frac{P(C)P(C)}{P(C)} = \frac{P(C)}{0.53} \approx 0.38
$$
.

# **Partie B**

**1.** On répète de manière identique et indépendante (situation assimilée à un tirage avec remise) 10 fois de suite cette épreuve. Il s'agit d'un schéma de Bernoulli donc la variable aléatoire *Y* suit une loi binomiale de paramètres  $n = 10$  et  $p = 0,3$ .

2. 
$$
P(Y = 3) = {10 \choose 3} \times 0.3^3 \times (1 - 0.3)^{10-3} \approx 0.27.
$$
  
3.  $P(Y \ge 1) = 1 - P(Y < 1) = 1 - P(Y = 0) = {10 \choose 0} \times 0.3^0 \times (1 - 0.3)^{10-0} = 1 - (1 - 0.3)^{10} \approx 0.97.$ 

#### **Exercice 2 5 points**

*Les parties* A *et* B *sont indépendantes*

### **Partie A**

**1.** Le graphe probabiliste ci-dessous correspond à la situation décrite :

**Candidats de ES ayant suivi l'enseignement de spécialité, candidats de L**

$$
0,65 \left( G \xrightarrow{\qquad \qquad } 0,35 \qquad P \right) \qquad 0,58
$$

- **2. a.** La matrice de transition du système est : $M = \begin{pmatrix} 0.65 & 0.35 \\ 0.42 & 0.58 \end{pmatrix}$ 
	- **b.** Il gagne la première partie donc  $P_1 = (g_1 \quad p_1) = (1 \quad 0)$ . Calculons  $P_3: P_3 = (g_3 \quad p_3) = P_1 \times M^2 = (1 \quad 0) \times$  $\begin{pmatrix} 0,65 & 0,35 \\ 0,42 & 0,58 \end{pmatrix}^2 = (0,5695 \quad 0,4305).$ Donc la probabilité de gagner la troisième partie est :  $g_3 = 0,5695$ .
- **3.** L'état stable  $P = \begin{pmatrix} x & y \end{pmatrix}$  vérifie d'une part  $P \times M = P$ , et d'autre part  $x + y = 1$ .

$$
P \times M = P \iff (x \quad y) \times \begin{pmatrix} 0.65 & 0.35 \\ 0.42 & 0.58 \end{pmatrix} = (x \quad y)
$$
  
\n
$$
\iff \begin{cases} 0.65x + 0.42y = x \\ 0.35x + 0.58y = y \end{cases}
$$
  
\n
$$
\iff \begin{cases} 0.35x - 0.42y = 0 \\ -0.35x + 0.42y = 0 \end{cases} \iff 0.35x - 0.42y = 0 \iff x = \frac{0.42}{0.35}y \iff x = \frac{6}{5}y
$$
  
\nOn résout le système :  
\n
$$
\begin{cases} x = \frac{6}{5}y \\ x + y = 1 \end{cases} \iff \begin{cases} x = \frac{6}{5}y \\ \frac{6}{5}y + y = 1 \end{cases} \iff \begin{cases} x = \frac{6}{5}y \\ \frac{11}{5}y = 1 \end{cases} \iff \begin{cases} x = \frac{6}{11} \\ y = \frac{5}{11} \end{cases}
$$

L'état stable est donc  $P = \left(\frac{6}{11}\right)$ 11  $\frac{5}{11}$ .

Antilles-Guyane 2 19 juin 2018

# **Partie B**

**1. a.** Effectuer un parcours qui part d'une salle pour y revenir et qui passe une et une seule fois par chaque couloir, c'est chercher si ce graphe est un cycle eulérien.

Le graphe est connexe car deux sommets quelconques peuvent être reliés par une chaîne.

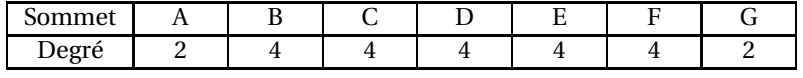

Tous les sommets sont de degré pair donc d'après le théorème d'Euler, il existe donc un cycle eulérien.

On peut donc partir de n'importe quel sommet et y revenir en passant une et une seule fois par tous les couloirs.

- **b.** Un exemple de chemin :  $A \rightarrow B \rightarrow F \rightarrow G \rightarrow E \rightarrow F \rightarrow D \rightarrow E \rightarrow C \rightarrow D \rightarrow B \rightarrow C \rightarrow A$ .
- **2.** Effectuer un tel parcours c'est chercher s'il existe une chaîne eulérienne de A vers G.
	- Pour avoir une telle chaîne, il faudrait que les sommets A et G soient les seuls de degré impair; ce n'est pas le cas; on ne peut donc pas aller de A à G en parcourant tous les couloirs.
- **3.** En utilisant l'algorithme de Dijkstra :

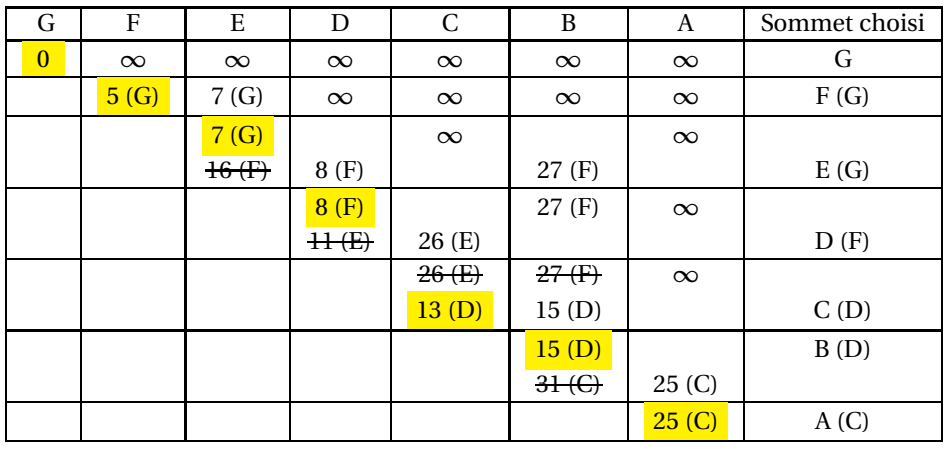

Le chemin le plus court sera : G  $\xrightarrow{5}$  F  $\xrightarrow{3}$  D  $\xrightarrow{5}$  C  $\xrightarrow{12}$  A et aura pour longueur 25.

# **Exercice 3 5 points**

# **Commun à tous les candidats**

**1. a.** La suite  $(u_n)$  est une suite arithmétique de raison  $r = 0, 4$ . La suite  $(v_n)$  est une suite géométrique de raison  $q = 1,028$ .

**b.** Pour tout entier naturel, *n*,  $u_n = u_0 + nr = 10 + 0, 4n$  et  $v_n = v_0 \times q^n = 8 \times 1,028^n$ .

**2.** Pour tout entier naturel tel que  $n < 46$ ,  $u_n > v_n$ .

À partir du rang 46, et pour tout entier naturel  $n \ge 46$ ,  $u_n \le v_n$ .

- **3. a.** D'après le modèle décrit, le terme *v<sup>n</sup>* donne le nombre de millions d'habitants pour l'année 1800 + *n*. Donc *v*<sub>10</sub> = 8 × 1,028<sup>10</sup> ≈ 10,544. Selon ce modèle, la population de l'Angleterre en 1810 était de 10,544 millions d'habitants environ.
	- **b.** Cherchons à partir de quel rang *n*, on a :  $v_n \ge 16$ .  $v_n \geq 16 \iff 8 \times 1,028^n \geq 16 \iff 1,028^n \geq 2 \iff \ln(1,028^n) \geq \ln(2)$  $\Leftrightarrow n \times \ln(1,028) \geqslant \ln(2) \iff n \geqslant \frac{\ln(2)}{\ln(1,02)}$  $\frac{\ln(2)}{\ln(1,028)}$ . Or  $\frac{\ln(2)}{\ln(1,028)}$  $\frac{\ln(2)}{\ln(1,028)} \approx 25,1$  donc  $n \ge 26$ .

C'est donc à partir de 1826 que la population aurait dépassé 16 millions d'habitants.

Antilles-Guyane 3 19 juin 2018

**c.** La suite (*vn*) décrit le nombre d'habitants en Angleterre durant l'année 1800+*n* et la suite (*un*) décrit le nombre d'habitants que l'agriculture peut nourrir. D'après la réponse à la question 2, nous savons que pour tout entier naturel *n* supérieur à 46, *u<sup>n</sup>* < *vn*. c'est donc à partir de 1846 que la population de l'Angleterre serait devenue trop grande pour ne plus être suffisamment nourrie par son agriculture.

## **Exercice 4 6 points Commun à tous les candidats**

### **Partie A**

- **1.** En utilisant la première courbe et dans la limite de précision du graphique, la fonction *f* atteint son maximum pour une valeur  $x_0 \in ]1;2[$ .
	- **a.** En utilisant la troisième et dans la limite de précision du graphique, la fonction *f* semble être convexe sur l'intervalle [3; 5].

En effet, sur cet intervalle on peut voir que  $f''(x) \ge 0$ . En utilisant là-encore le troisième graphique, la dérivée seconde de la fonction *f* s'annule et change de signe sur l'intervalle  $[0; 5]$ .

La courbe représentative de la fonction*f* admettra donc un point d'inflexion dont l'abscisse appartient à l'intervalle ]2; 3[

**2.** L'équation de la tangente à la courbe représentative de la fonction *f* au point d'abscisse 0 est : *y* = *f*<sup>'</sup>(0)(*x* − 0) + *f* (0).

D'après le premier graphique, *f* (0) = 0; et d'après le second, *f* ′ (0) = 2. Donc l'équation réduite de la tangente est  $y = 2x$ .

**3.** L'intégrale *I* correspond, en unités d'aire, à l'aire du domaine délimité par les droites verticales d'équation *x* = 0 et *x* = 1, l'axe des abscisses et la courbe représentative de la fonction *f* ′ .

# **Partie B**

La fonction  $f$  représentée ci-dessus est définie sur l'intervalle  $[0, 5]$  par  $f(x) = (x^2 + 2x) e^{-x}$ .

- **1. a.** On admet que la fonction *f* est dérivable sur [0; 5]. Pour tout  $x \in [0, 5]$ ,  $f(x)$  est de la forme  $u(x) \times v(x)$  avec  $u(x) = (x^2 + 2x)$  et  $v(x) = e^{-x}$ . En écrivant  $u'(x) = 2x + 2$  et  $v'(x) = -e^{-x}$ ,  $f'(x) = (2x+2) \times e^{-x} + (x^2+2x) \times -e^{-x} = e^{-x} (2x+2+(x^2+2x) \times (-1))$  $= e^{-x} (2x + 2 - x^2 - 2x) = e^{-x} (-x^2 + 2)$ 
	- **b.** Pour tout  $x \in [0, 5]$ ,  $f'(x) = e^{-x}(-x^2 + 2) = e^{-x}(-x + \sqrt{2})(x + \sqrt{2})$ Or sur l'intervalle [0; 5],  $e^{-x} > 0$  et  $x + \sqrt{2} > 0$ , donc  $f'(x)$  a le même signe que  $-x + \sqrt{2}$ .  $-x+\sqrt{2} \geqslant 0 \iff x \leqslant \sqrt{2}.$

$$
f(0) = 0 \t f(\sqrt{2}) = (\sqrt{2}^2 + 2\sqrt{2})e^{-\sqrt{2}} = (2 + 2\sqrt{2})e^{-\sqrt{2}} \t f(5) = (5^2 + 2 \times 5)e^{-5} = 35e^{-5}
$$
  
Le tableau de variations de la fonction *f* sur l'intervalle [0; 5] est :

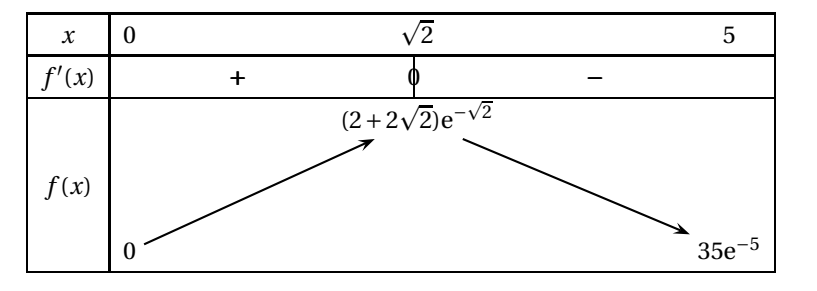

- **c.** Pour  $x = \sqrt{2}$  la fonction *f* atteint un maximum :  $f(\sqrt{2}) = (2 + 2\sqrt{2})e^{-\sqrt{2}} \approx 1,174$ .
- **2.** Sur l'intervalle [0; 1], la fonction *f* ′ est continue. Elle y admet donc une primitive. Or une primitive de la fonction *f*' est la fonction *f*. Donc  $\int_0^1 f'(x) dx = [f(x)]_0^1 = f(1) - f(0) = f(1)$ . Les deux valeurs sont donc égales.